## SAP ABAP table PTCOR UIA REQUEST {Correction Scenario: Entry in List of Requests}

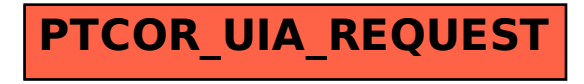